## ADDING YOUR EVENT TO THE WELCOME2MASON CALENDAR

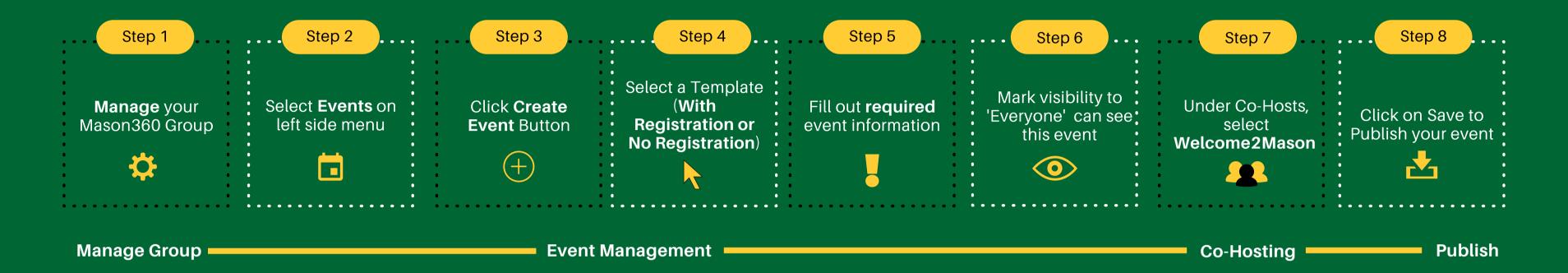

## INFORMATION YOU NEED TO KNOW

- Must have an existing/active account on Mason360 or submit the Faculty/Staff Account Request Form
- Office/Department has an existing group created on Mason360 or submit a New Group Request Form via Group List
- Become a **Group Officer** in your group on Mason360

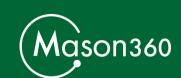